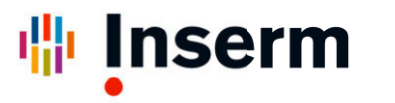

Institut national de la santé et de la recherche médicale

**Sentinelles network report from 10/19/2016, n° 2016w41 (data from 10/10/2016 to 10/16/2016)**

**Sentinelles** 

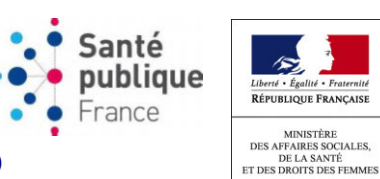

**Acute Diarrhea**

# **ACUTE DIARRHEA Moderate to high activity**

*Sentinel physicians monitor the number of acute diarrhea seen in consultations (defined by recent acute diarrhea (at least 3 daily watery or nearly so stools, dating less than 14 days, motivating consultation).*

**Clinical monitoring:** in metropolitan France, last week, the incidence rate of acute diarrhea seen in general practice was estimated at 155 cases per 100,000 inhabitants (95% CI [133 ; 177]), **just above** the epidemic threshold (154 cases per 100,000) [1].

Available data shows a moderate increase in acute diarrhea activity, with incidence rates close to the epidemic threshold since two weeks. The current activity is greater than the average activity observed in recent years over the same period. However, the activity level of gastroenteritis in metropolitan France remains moderate.

**At the regional level**, the highest incidence rates were noted in: Grand Est (297 cases per 100,000 inhabitants, 95% CI [180 ; 414]), Ile-de-France (213, 95% CI [127; 299]) and Pays de la Loire (211, 95% CI [84; 338]) *(the regional data are presented at the end of this newsletter)*.

**Forecast:** according to the forecast model based on historical data [2], the activity level of acute diarrhea should remain stable or increase slightly in the coming weeks *(see the graph hereafter)*.

*[More information about this surveillance](http://www.sentiweb.fr/?page=maladies&mal=6&lang=en) [Information about the statistical methods](http://www.sentiweb.fr/?page=methodes)*

\* The regional data are presented at the end of this report.

*[1] Costagliola D, et al. A routine tool for detection and assessment of epidemics of influenza-like syndromes in France. Am J Public Health. 1991;81(1):97-9.*

*[2] Viboud C, et al. Prediction of the spread of influenza epidemics by the method of analogues. Am J Epidemiol. 2003 Nov 15;158(10):996-1006.*

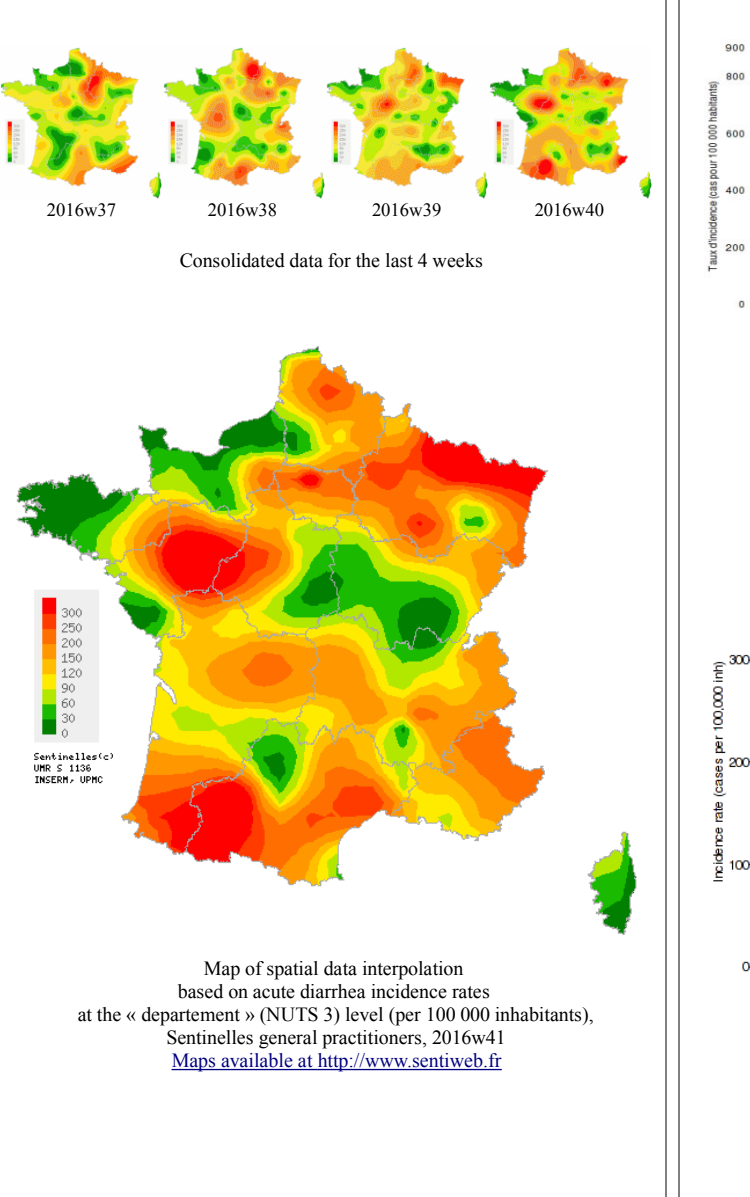

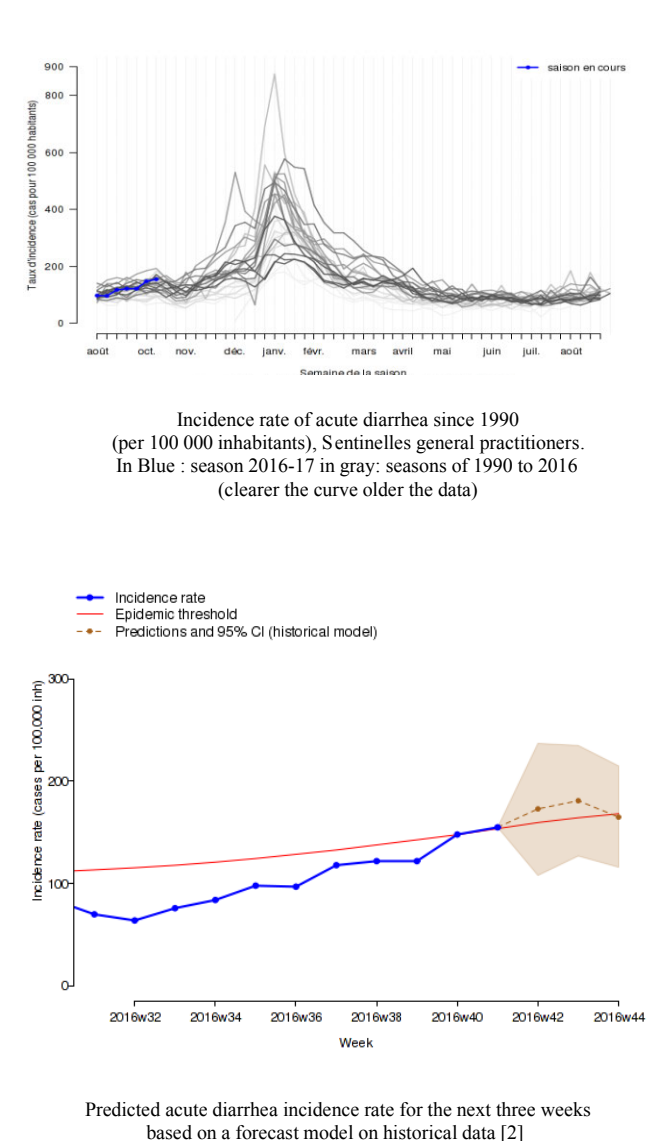

Sentinelles general practitioners

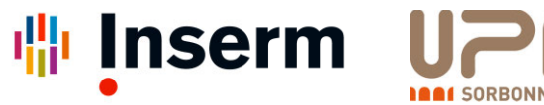

Institut national de la santé et de la recherche médicale

Sentinelles network report from  $10/19/2016$ , n° 2016w41 (data from  $10/10/2016$  to  $10/16/2016$ )

**Sentinelles** 

#### **RÉPUBLIQUE FRANÇAIS** France **MINISTÈRE** DES AFFAIRES SOCIALES,<br>DE LA SANTÉ<br>ET DES DROITS DES FEMMES

## **CHICKENPOX**

## **Low activity**

In metropolitan France, last week, the incidence rate of Chickenpox seen in general practice was estimated at 10 cases per  $100,000$  inhabitants (95% CI [4 ; 16]).

Two regional clusters were reported, high in Grand Est  $(43 \text{ cases per } 100,000 \text{ inhabitants}, 95\% \text{ CI } [0; 90])$  and moderate in Provence-Alpes-Côte d'Azur (21, 95% CI  $[0:63]$ .\*

More information about this surveillance

## **INFLUENZA-LIKE ILLNESS Low activity**

In metropolitan France, last week, the incidence rate of Influenza-like illness seen in general practice was estimated at 16 cases per 100,000 inhabitants (95% CI  $[9, 23]$ , below the epidemic threshold  $(115 \text{ cases per})$ 100,000 inhabitants) [1].

At the regional level, the highest incidence rates were noted in: Auvergne-Rhône-Alpes (37 cases per 100,000 inhabitants, 95% CI [14;60]), Corse (23, 95% CI  $[0, 65]$  and Bourgogne-Franche-Comté  $(22, 95\%$  CI  $[0:56]$ . \*

More information about this surveillance

Information about the statistical methods

\* The regional data are presented at the end of this report.

[1] Costagliola D, et al. A routine tool for detection and assessment of epidemics of influenza-like syndromes in France. Am J Public Health.  $1991;81(1):97-9.$ 

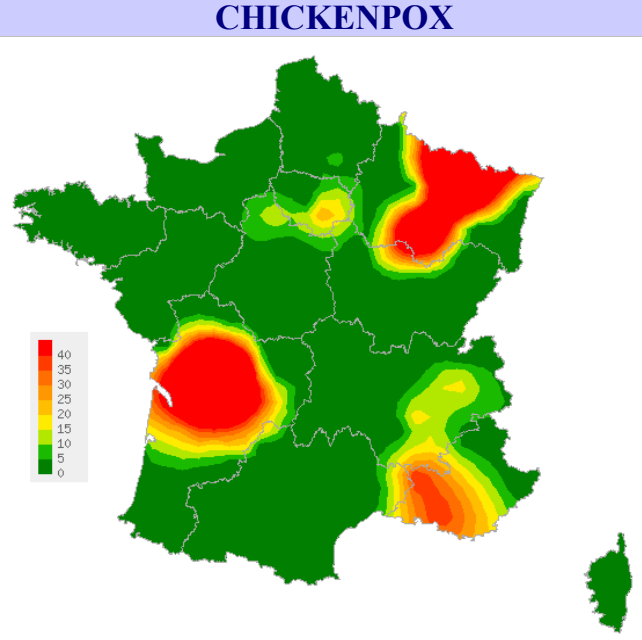

Map of spatial data interpolation based on incidence rates at the « departement  $\phi$  (NUTS 3) level, (per 100 000 inhabitants), Chickenpox, Sentinelles general practitioners, 2016w41 Maps available at http://www.sentiweb.fr

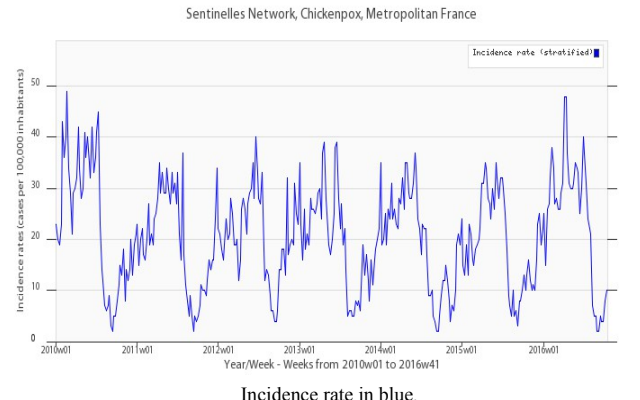

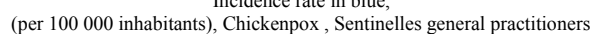

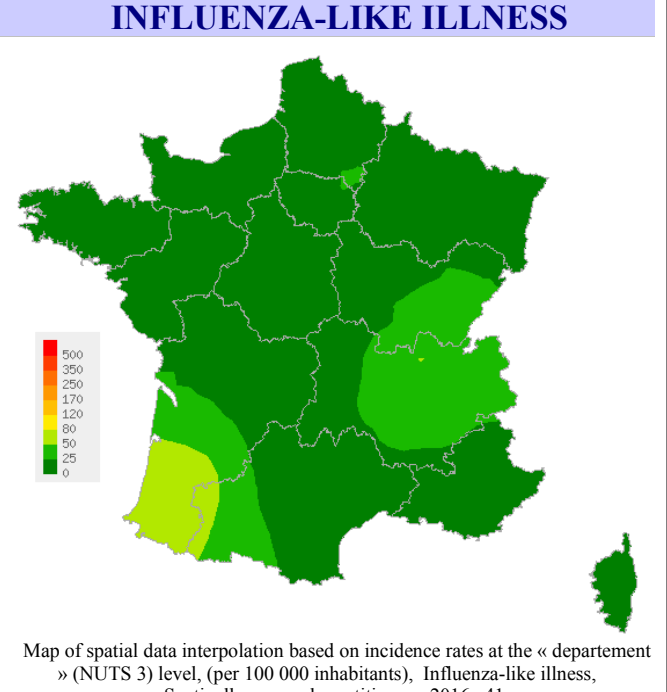

Sentinelles general practitioners, 2016w41 Maps available at http://www.sentiweb.fr

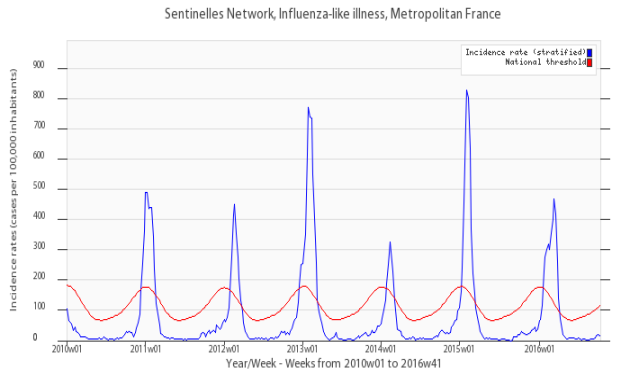

Incidence rate in blue. epidemic threshold in red calculated by a periodic regression model [1] (per 100 000 inhabitants), Influenza-like illness, Sentinelles general practitioners

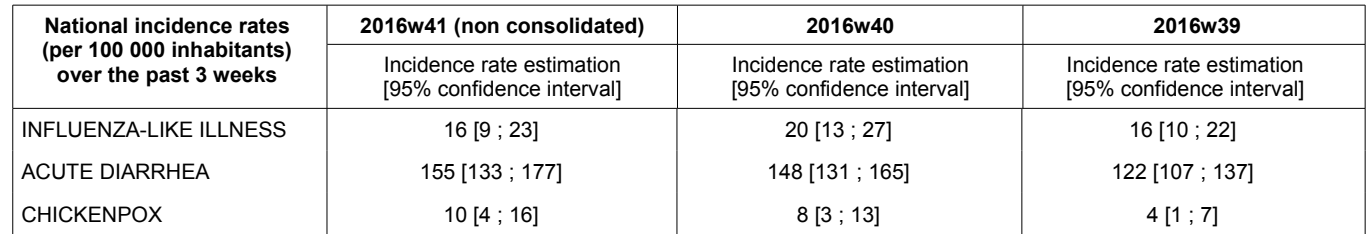

Table 1: Incidence rates\* estimation with 95% confidence interval, for each indicator, in France, over the past 3 weeks.

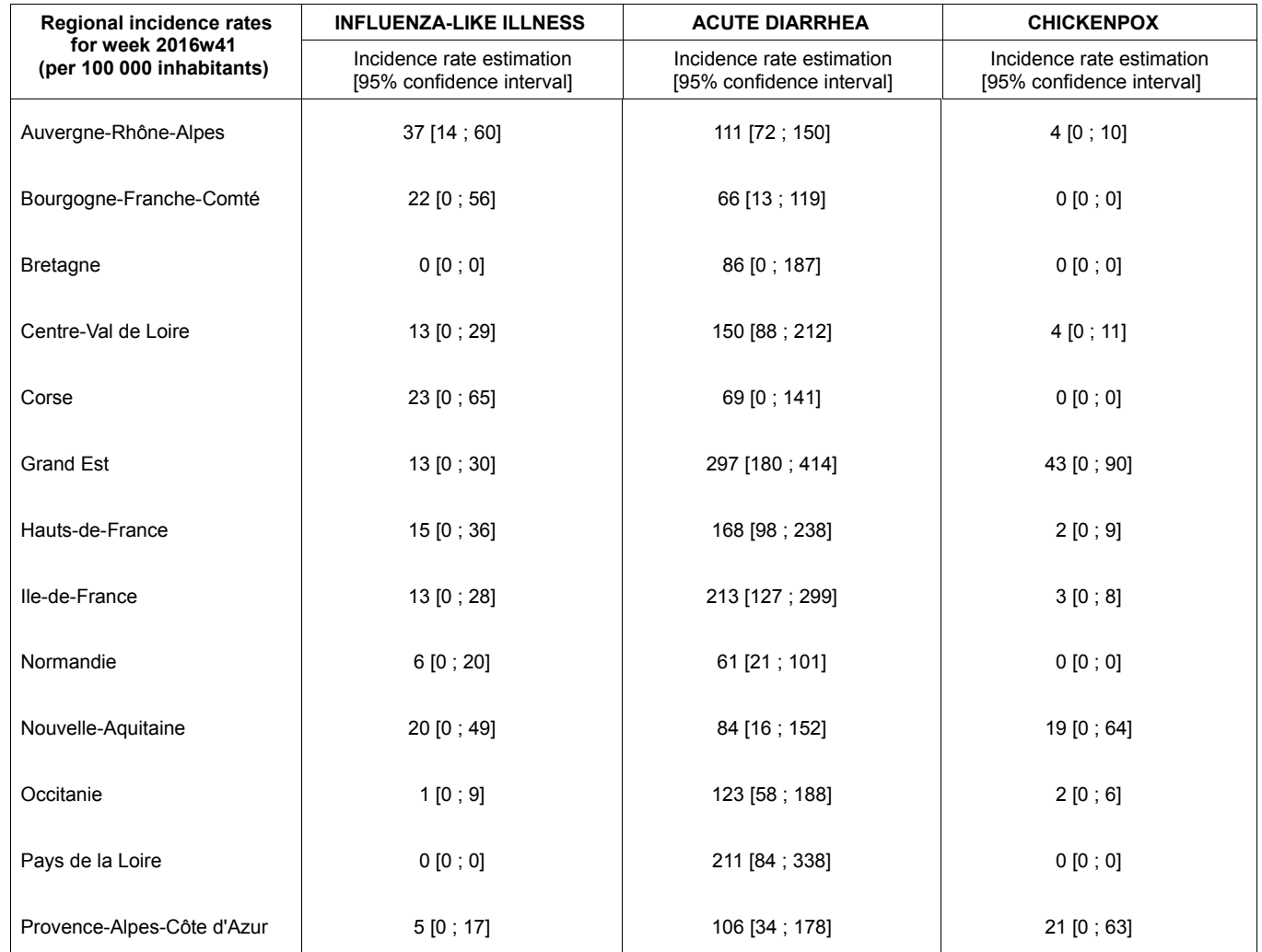

Table 2: Incidence rates\* estimation with 95% confidence interval, for each indicator, for each French region, for week 2016w41.

**Réseau Sentinelles Inserm-UPMC UMR-S 1136** Institut Pierre Louis d'Epidémiologie et de Santé Publique (IPLESP) Faculté de Médecine Pierre et Marie Curie, site Saint-Antoine 27, rue Chaligny / 75571 Paris cedex 12 Phone.: 01 44 73 84 35 / Fax: 01 44 73 84 54 Email: sentinelles@upmc.fr

The " Réseau Sentinelles" or Sentinelles Network (a.k.a. French Communicable Diseases Computer Network) is a network of 1391 physicians working throughout the metropolitan regions of France including 550 involved in the clinical surveillance activity (437 general practitioners and 113 pediatricians) enabling the achievement of weekly newsletters. This network is developped in cooperation between Inserm, Université Pierre et Marie Curie (UPMC) and the Agence Santé publique France.

**Head of RS: Thomas Hanslik** 

**Deputy head of RS: Thierry Blanchon** 

Monitoring managers: Louise Rossignol, Caroline Guerrisi, Victoire Roussel Information systems, biostatistics : Clément Turbelin, Cécile Souty **Editor: Yves Dorléans** 

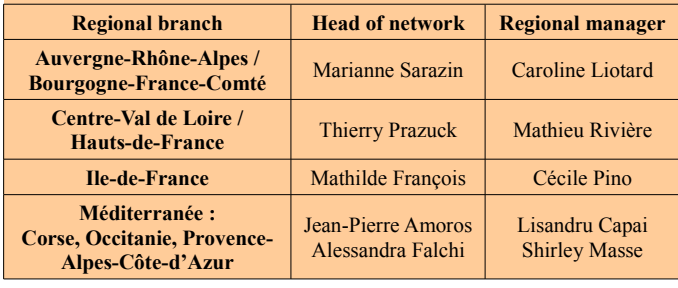

### **Need information?**

You can visit our website:

### http://www.sentiweb.fr

These information are also available by using our RSS feed : http://www.sentiweb.fr/rss/fr/en

You can also contact us using the above contact information.

\* Incidence rates estimate are calculated on the activity of general practitioners.